# **Верификация** *SPICE***-макромоделей операционных усилителей**

*Кожевников А.М., Тумковский С.Р.*

*Национальный исследовательский университет «Высшая школа экономики» [akozhevnikov@hse.ru,](mailto:akozhevnikov@hse.ru) [STumkovskiy@hse.ru](mailto:STumkovskiy@hse.ru)*

*Рассмотрена методика исследования адекватности макромодели операционного усилителя (ОУ). Предложенная методика проиллюстрирована на примере Spiceмакромодели третьего уровня и ОУ различных фирм производителей.*

*Ключевые слова: операционный усилитель, макромодель, Spice, схемотехническое моделирование, верификация*

## **Введение**

Компьютерное моделирование электронных схем имеет, в настоящее время очень большое значение, поскольку позволяет существенно сократить время разработки, а, следовательно, уменьшить время выхода изделия на рынок. Наибольшее распространение для проведения компьютерного схемотехнического моделирования получила программа *SPICE* [**Quarles и др., 1972**], разработанная *в Department of Electrical Engineering and Computer Sciences, University of California, Berkeley,* положенная в основу большинства современных коммерческих систем схемотехнического моделирования. К таким системам, в первую очередь, относятся: *HSPICE* (фирма *MetaSoftware*), *ORCAD* (*Cadence Design Systems, Inc*. ), *IS\_SPICE* (*Intusoft*), *MicroCap* (*Spectrum Software*), *Altium Designer* (*Altium*), *Dr. Spice* и *ViewSpice* (*Deutsch Research*). Широкое использование *SPICE* ориентированного программного обеспечения для схемотехнического моделирования создало растущий спрос на модели электрических компонентов, таких как диоды, транзисторы, операционные усилители и др. Такие модели, или макромодели, должны, с одной стороны, адекватно описывать характеристики компонента, а, с другой, не привносить в моделирование слишком большую детализацию, которая не только увеличивает время расчета, но и может привести к проблемам сходимости результатов. Отвечая на эту потребность ведущие фирмы, производители электрических компонентов стали обеспечивать весь спектр выпускаемых полупроводниковых продуктов моделями и публикацией их в сети Интернет на своих сайтах.

Одним из востребованных элементов в аналоговой схемотехнике является операционный усилитель.

Первые операционные усилители были разработаны в эпоху ламповой (1950 годы) схемотехники для выполнения математических операций. Они были положены в основу аналоговых вычислительных машин, где применялись для реализации основных математических операций (сложение, вычитание, интегрирование, дифференцирование и т.д.).

Первый биполярный интегральный ОУ μA709, созданный Бобом Видлар (*Bob Widlar*) стал широко доступным, в конце 1960-х годов, однако был быстро заменен μA741, который имел лучшую производительность и являлся более стабильным и простым в использовании [4]. Многие производители электроники до сих пор производят различные модификации этого классического чипа, которые узнаваемы по тому, что в маркировке содержат число "741". В последствии были разработаны ОУ с лучшими характеристиками на основе полевых транзисторах (*FET*), которые, в свою очередь, были заменены ОУ, выполненными на МОП (*MOSFET*) транзисторах [**Wikipedia, 2015**].

В настоящее время операционный усилитель является чрезвычайно универсальным элементом цепи, с большим количеством применений [**Harry, 2006**].

Современные операционные усилители обычно реализуется в виде интегральных схем (ИС), хотя существуют версии и на дискретных элементах [**Thomas, 1999**].

Основным преимуществом операционных усилителей в аналоговой электронике является то, что лишь с добавлением небольшого количества внешних компонентов, можно создать большое разнообразие функциональных узлов для решения задач обработки сигналов.

Еще несколько лет назад, параметры SPICE-макромоделей ОУ имели малую корреляцию с реальностью. Понимая важность моделирования ОУ как компонентов электронной схемы, в 1995 году в рамках альянса компаний Electronic Industry Alliance (EIA) был создан совет по макромоделям (Compact Model Council), в который вошли компании: AMD, Analog Devices, Avanti, BTA Technology, Cadence Design System, Conexant System, Hewlett Packard, Hitachi, Motorola, IBM, Intel, Lucent Technology, NEC, Philips System, Texas Instruments и др. Задачей совета является стандартизация и решение проблем качества моделей [Зимин, 2009].

Время меняет многое, и, в настоящее время, SPICE - макромодели ОУ, в большинстве случаев, адекватно описывают реальные приборы. Однако, проектировщики до сих пор, проверяют каждую новую макромодель ОУ перед ее использованием, чтобы гарантировать, что ОУ соответствует заявленным для него характеристикам.

Поэтому полезно иметь коллекцию схем, которые позволяют пользователям проводить тестирования любой макромодели OУ, другими словами, иметь универсальный тест для макромоделей ОУ.

## Цель и постановка задачи

Целью настоящей работы является повышение эффективности процесса схемотехнического моделирования изделий радиоэлектроники за счет разработки и внедрения набора тестовых схем для формализованной процедуры верификации макромоделей операционных усилителей (ОУ).

Для достижения цели в работе решаются следующие задачи:

- на основе теоретического описания макромоделей ОУ получены формулы для  $\bullet$ расчета необходимых параметров,
- используя полученные формулы с применением математического пакета Scilab  $\bullet$ разрабатываются программы расчета параметров макромоделей ОУ первого и второго уровня,
- $\bullet$ проводится экспериментальная проверка полученных макромоделей путем верификации параметров на основе моделирования тестовых схем с применением подсистемы LTSpice.

## Теоретическая часть

 $\mathbf{B}$ [eCircuit Center] приводится следующая классификация макромоделей операционных усилителей.

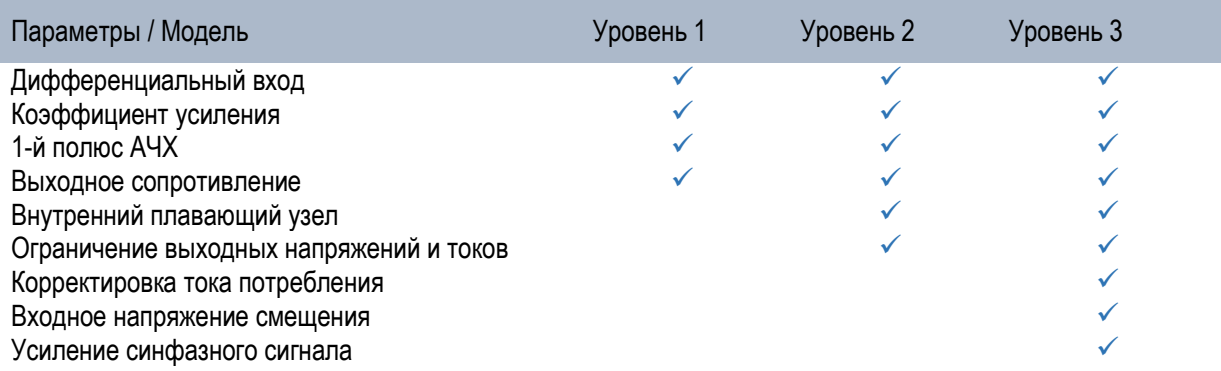

В следствии ограниченного объема статьи ограничимся рассмотрением макромоделей 1-го и 2-го уровней.

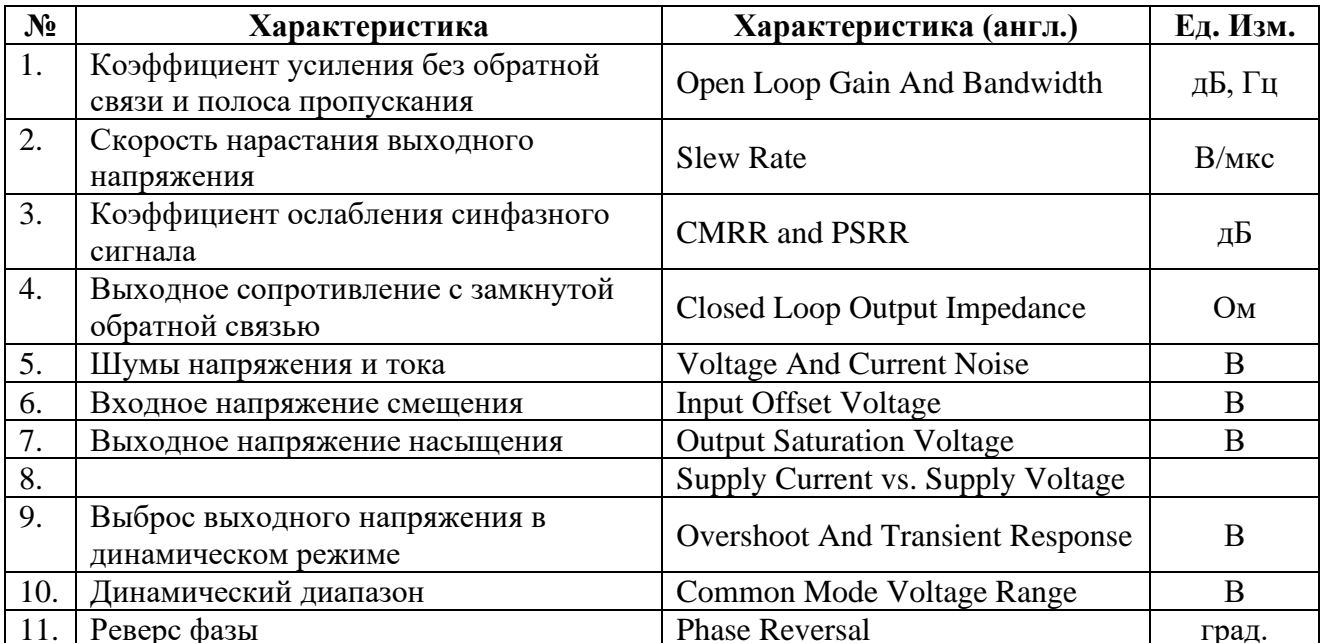

# Коэффициент усиления без обратной связи и полоса пропускания

Зависимость коэффициента усиления без обратной связи (ОС) от частоты, вероятно, самый первый тест, который инженеры-проектировщики электронной аппаратуры выполняют, для оценки адекватности макромодель операционного усилителя. Этот тест является важным, поскольку показывает усиление на постоянном токе, ширину полосы пропускания по уровню -3 дБ и запас по фазе. Тестовая схема для определения этих параметров приведена на рис. 1. RC-цепь гарантирует заданное смещение на постоянном токе.

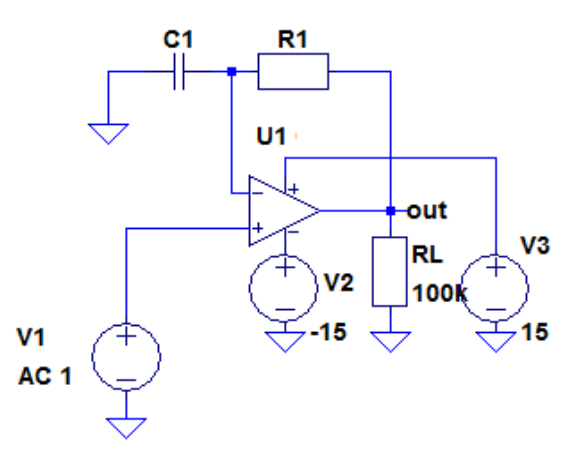

Рис. 1. Схема для расчета зависимости коэффициента усиления без ОС от частоты

На высоких частотах, конденсатор шунтирует инвертирующий вход на землю, что обеспечивает разомкнутую обратную связь.

Номинал конденсатора выбирается достаточно большим, чтобы исключить влияние RC-цепи (F =  $1/2\pi R1C1$ ), даже если операционный усилитель имеет очень низкую частоту первого полюса.

При проведении тестирования верхний предел изменения частоты необходимо выбрать больше чем частота единичного усиления.

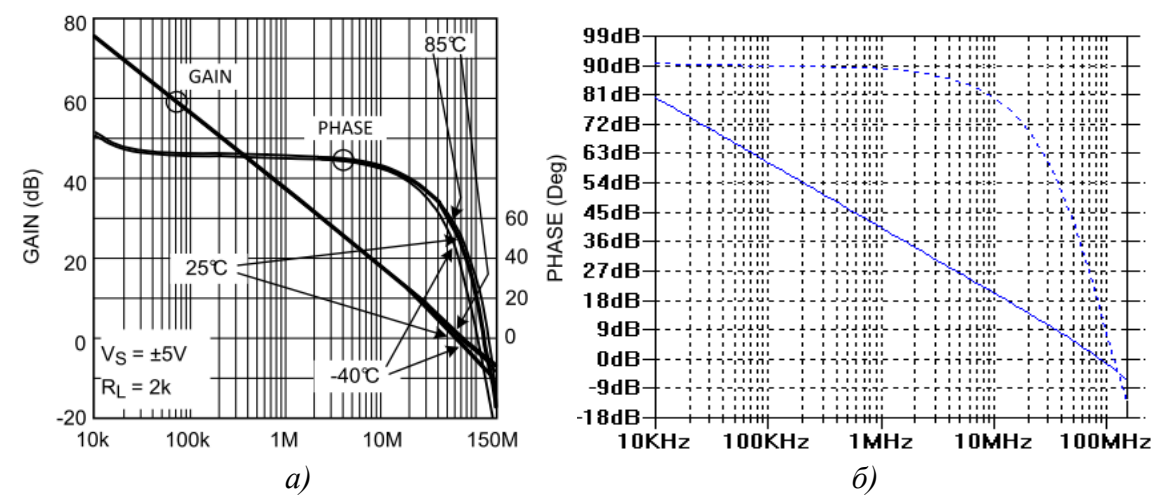

*Рис. 2. Амплитудно-частотная характеристика ОУ: а) заданная в ТУ, б) расчетная*

#### **Скорость нарастания выходного напряжения**

Это еще один элемент, который определяет скорость усилителя и часто моделируется. Скорость нарастания обычно определяется отношением тока хвоста и компенсации емкости  $(I / C)$ .

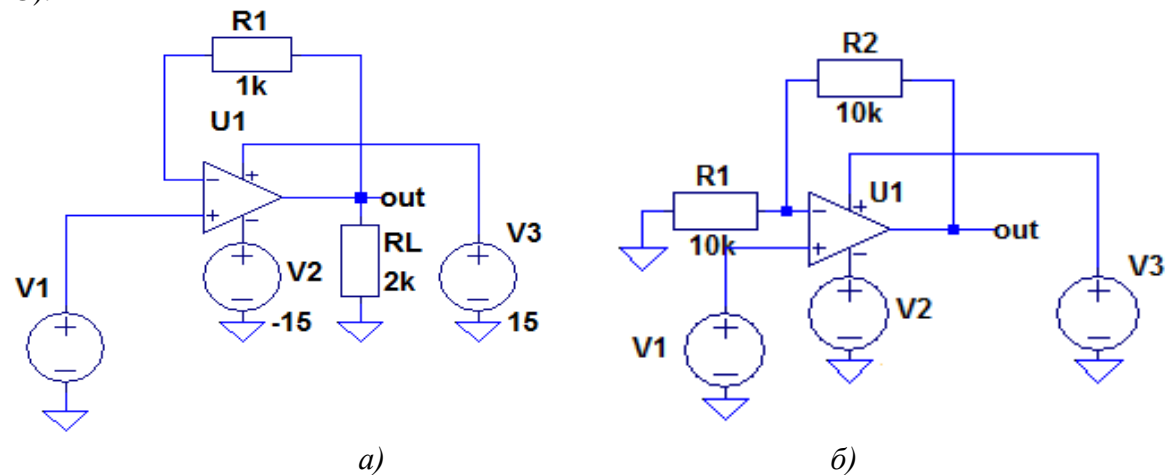

*Рис. 3 Схема для расчета скорости нарастания выходного напряжения*

Так как мы уже знаем, отношения  $I * DT = C * DV$ , мы можем просто использовать схему в скорости нарастания выходного напряжения испытательной цепи и взять производную от выхода, чтобы получить скорость нарастания выходного напряжения. Используйте команду вставки на экране зонда Pspice добавить букву "D", предшествующий зонд выходного напряжения.

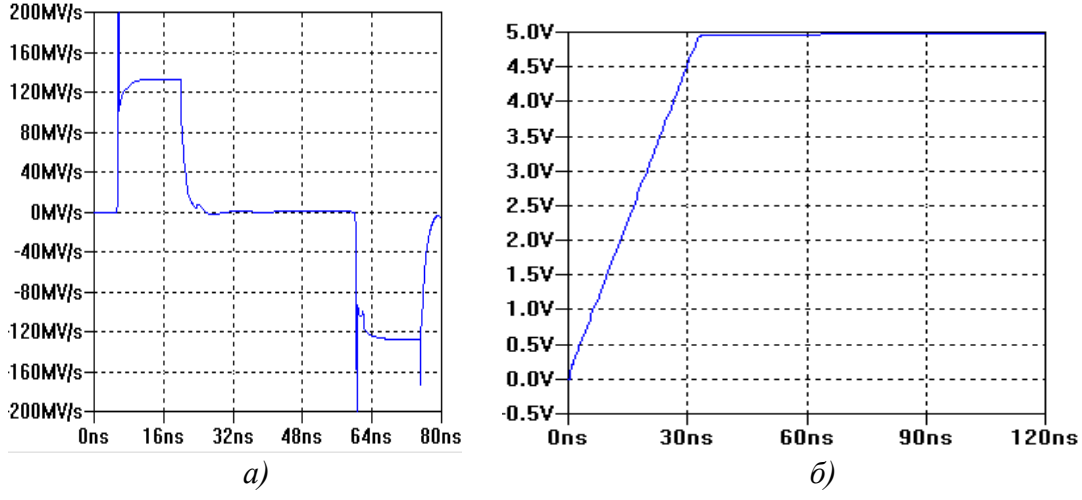

## *Рис. 4. Скорость нарастания выходного напряжения: а) по схеме рис. 3а, б) по схеме рис. 3б*

#### По ТУ скорость нарастания равно 11 – 17 В/мкс

Для обеспечения этого теста схема работает должным образом, этап ввода функция должна иметь амплитуду, достаточно большой, так что последствия ограничения скорости нарастания выходного напряжения могут видеть при запуске моделирования для скорости нарастания, убедитесь, что подъем входного сигнала и спада короче усилитель ожидается скорость нарастания выходного напряжения. Это делается для того, чтобы результаты испытаний преобладают скоростью нарастания выходного напряжения усилителя. С другой стороны, выбор входного сигнала частота, соответственно, со скоростью операционного усилителя. Входной сигнал, что слишком быстро даст вам проблемы конвергенции.

## **Коэффициент ослабления синфазного сигнала**

Эти два параметра не всегда образцу, но они могут быть в равной степени важным. КОСС и PSRR достаточно легко реализовать в модели, поскольку они, как правило, состоят из простого RC сети, делителя резистора и управляемый напряжением источник напряжения. CMRR особенно важно в не конфигураций, инвертирующих из-за модуляции неинвертирующий вход с входным сигналом. PSRR с другой стороны важно в любом приложении, где напряжение питания подвержены какого-либо вмешательства или постоянного тока PSRR, где поставки могут испытывать значительные изменения.

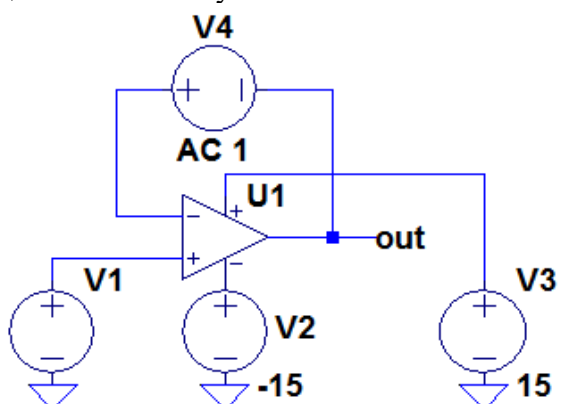

*Рис. 4. Схема для расчета коэффициента ослабления синфазного сигнала*

Тестовые схемы, представленные в CMRR испытательной цепи и PSRR Испытательная цепь позволяет пользователю моделировать эти два параметра. Если они моделируются правильно, полюсов и нулей должно совпадать графики в таблицу.<br>140 - 1100 - 1100 - 1100 - 1100 - 1100 - 1100 - 1100 - 1200 - 1200 - 1200 - 1200 - 1200 - 1200 - 1200 - 1200 -

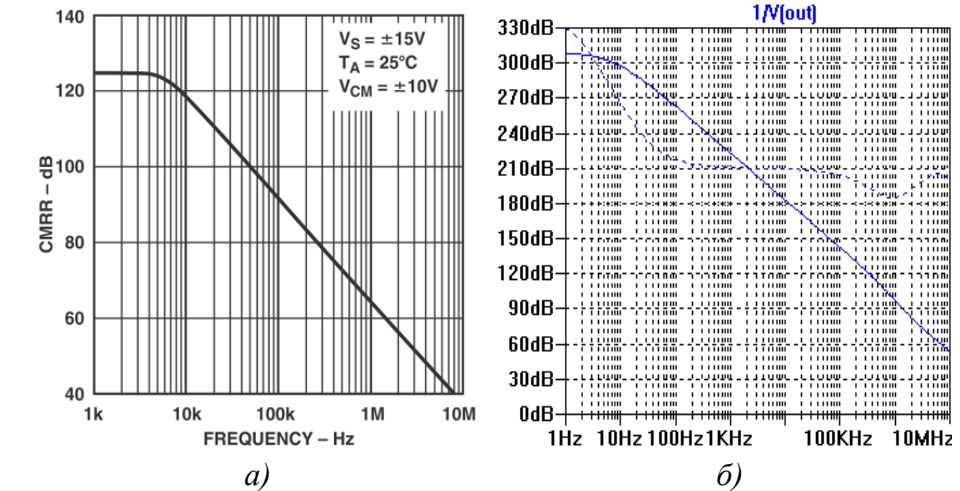

*Рис. 5. Коэффициент ослабления синфазного сигнала ОУ: а) заданный в ТУ, б) расчетный*

Слелует отменить, что график зависимости КОСС от частоты, полученный расчетным путем на основе исследуемой макромодели существенно отличается от соответствующего графика, заданного в технических условиях.

# Выходное сопротивление с замкнутой обратной связью

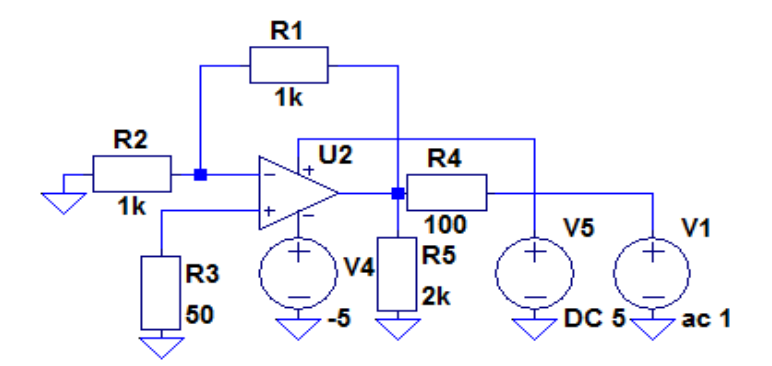

Рис. 6. Схема для расчета выходного сопротивления

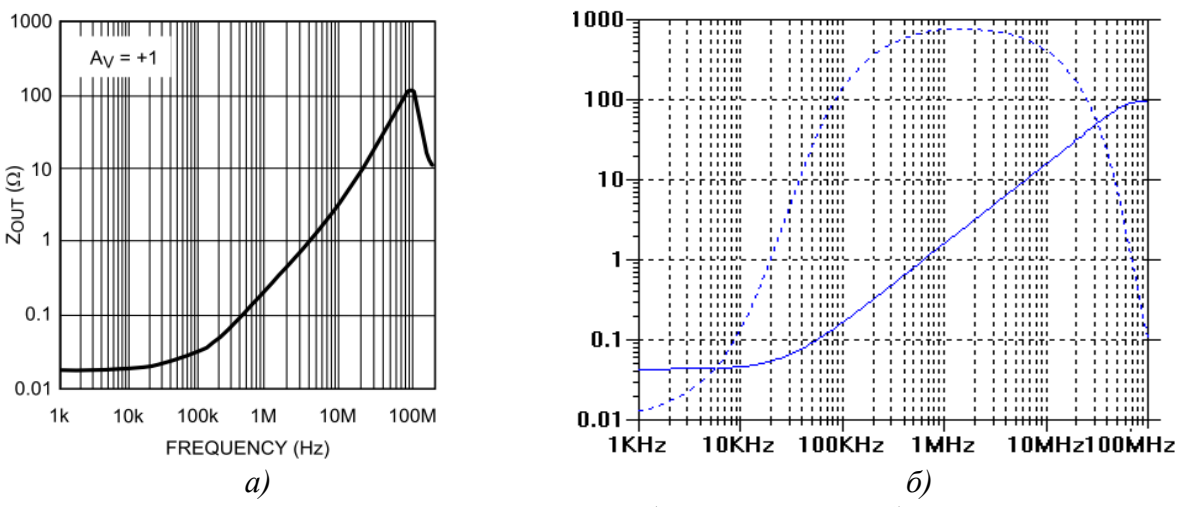

Рис. 7. Выходное сопротивление ОУ: а) заданное в ТУ, б) расчетное

# Входное напряжение смешения

Эти параметры являются, вероятно, самый простой из них от модели. Входное напряжение смещения может быть легко реализован как управляемый напряжением источник напряжения на входе, значение которого берется из таблицы.

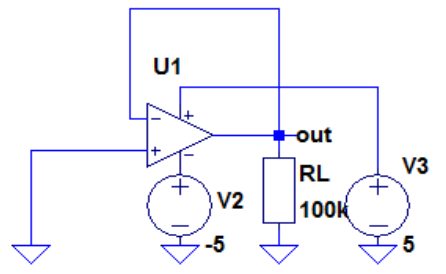

Рис. 8. Схема для расчета входного напряжения смещения

В общем, не определенной испытательной схеме не требуется для тестирования смещения тока или напряжения смещения. Любой из схем, которые уже обсуждались в этом документе, могут быть использованы. Для того, чтобы просмотреть значения напряжения смещения и тока смещения, пользователь должен активировать напряжения и тока этикетки в SPICE. Это показано на смещение и входной ток смещения, где входной ток смещения составляет 1,5 Па и напряжение смещения вход 1.48 мВ.

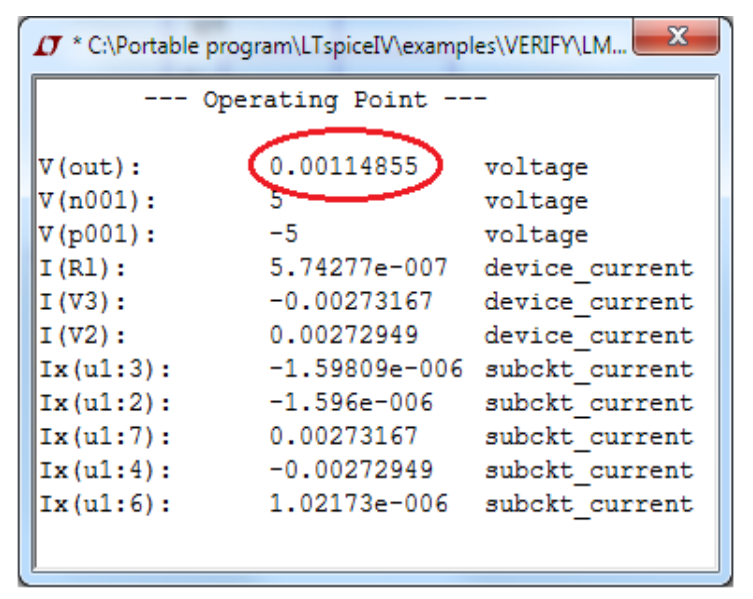

*Рис. 9. Выходное сопротивление ОУ: а) заданное в ТУ, б) расчетное*

#### **Выброс выходного напряжения в динамическом режиме**

Этот тест замыкания, превышения испытательной цепи, служит двум целям: тестирование переходную характеристику (независимо от малого сигнала или большого сигнала) и превышения.

Выброс важен, поскольку он показывает, сколько звон усилитель имеет в наличии емкостной нагрузки. Выброс является мерой стабильности во временной области; это эквивалентно, что обострение в частотной области.

Некоторые макроэкономические модели используют дополнительные пассивные компоненты, чтобы имитировать выброс точно, но, как правило, если запас по фазе является точной, превышение должно прийти довольно близко к тому, что должно быть.

Переходная характеристика может быть проверена с использованием схемы испытаний, используемые для испытания выброс, без ПФ конденсатора 100. Некоторые технические описания показывают, используется ли небольшой емкости в нагрузке при измерении малого сигнала переходного процесса, в этом случае просто использовать то же значение емкости.

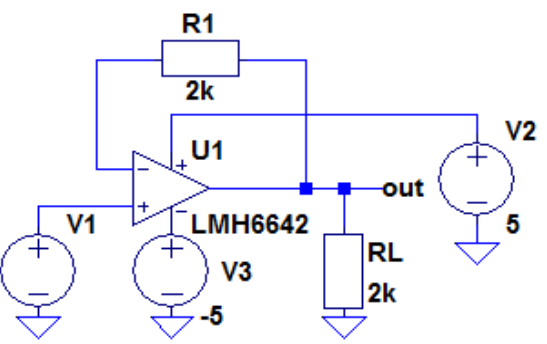

*Рис. 6. Схема расчета выходного напряжения в режиме малого сигнала*

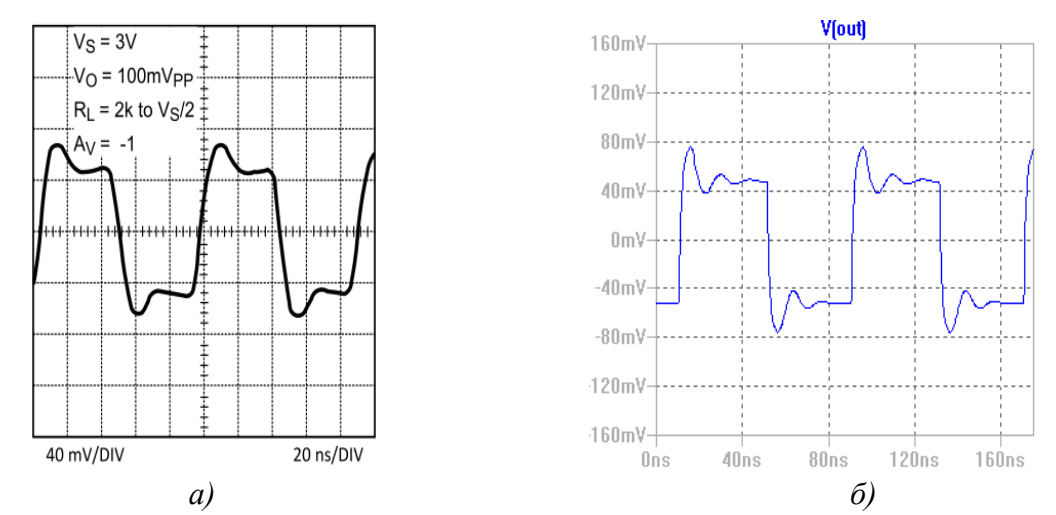

*Рис. 7. Выходное напряжение ОУ в режиме малого сигнала: а) заданное в ТУ, б) расчетное*

## **Заключение**

Главный вывод из сказанного выше достаточно очевиден: использование непроверенных ММ ОУ не гарантирует достоверность результатов моделирования прикладных операционных схем.

Очевидно, что затраты времени и сил на тестирование ММ ОУ и документирование полученных результатов являются разовыми. Результаты же тестирования (а возможно, и доработок) ММ ОУ вы можете многократно использовать в своей повседневной деятельности.

В процессе практического использования крайне важно САПР избегать двух крайностей – слепой веры в истинность результатов моделирования – с одной стороны, и отношению к САПР как к большой и дорогостоящей игрушке – с другой.

Если пользователь знает о возможностях и ограничениях, связанных с использованием САПР, умеет критически оценивать результаты моделирования прикладных схем, знает основные разновидности и принципы построения используемых ММ, владеет методологией тестирования и оценки качества ММ и умеет корректировать описания ММ с целью устранения их отдельных недостатков, выявленных в процессе тестирования, то САПР, несомненно, будет его надёжным помощником, мощным и эффективным инструментальным средством разработки современной и конкурентоспособной РЭА.

## **Литература**

- 1. [**Quarles и др., 1972**] *Spice 3 User Manual by T. Quarles, A.R. Newton, D.O. Pederson, A. Sangiovanni-Vincentelli Department of Electrical Engineering and Computer Sciences University of California Berkeley, Ca., 94720.*
- 2. [**Тумковский, 2004**] Тумковский С.Р. Идентификация параметров моделей элементов РЭС//Технологии электромагнитной совместимости, 2004, №11, с. 43-47.
- 3. [**Костенников и др., 2014**] Костенников С.И., Тумковский С.Р. Исследование адекватности макромодели операционного усилителя // *Тези доповідей VII Міжнародної науково-практичної конференції. «Сучасні проблеми і досягнення в*  галузі радіотехніки, телекомунікацій та інформаційних технологій», Запоріжжя, *2014. С. 45-46*.
- 4. [**Алексеев, 2008**] *Scilab*: Решение инженерных и математических задач / Е. Р. Алексеев, О. В. Чеснокова, Е. А. Рудченко. — М.: *ALT Linux*; БИНОМ. Лаборатория знаний, 2008. — 269 с.: ил.; 8 с. цв. вклейки — (Библиотека *ALT Linux*).
- 5. [**eCircuit Center**] *eCircuit Center // URL: <http://www.ecircuitcenter.com/>*, (Дата обращения 09.01.2015).
- 6. [**Linear Technology**] *URL: http://www.linear.com/designtools/software/#LTspice,* (Дата обращения 09.01.2015 г.)
- 7. [**Володин, 2010**] Володин В.Я. *LTspice*: компьютерное моделирование электронных схем. — СПб. БХВ-Петербург, 2010. — 400 с. — (Электроника)
- 8. [**Boyle и др., 1974**] *G.R., B.M. Cohn, D. Pederson, and J.E. Solomon, Macromodelling of integrated circuit operational amplifiers, IEEE Journal of Solid State Circuits, vol. SC-9, pp. 353-364, 1974.*
- 9. [**Harry, 2006**] *Lythall, Harry, Operational Amplifier Basics. Retrieved on May 6, 2006, from: http://web.telia.com/~u85920178/begin/opamp00.htm, 2006*.
- *10.* [**Thomas, 1999**] *Floyd, Thomas L., Electronic Devices, 5-th Edition. Prentice-Hall., 1999. pp. 632-807.*
- 11. [**Wikipedia, 2015**] *Wikipedia. Operational Amplifiers. Retrieved on April 20, 2006, from: [http://en.wikipedia/org/wiki/Operational\\_amplifier. 2015](http://en.wikipedia/org/wiki/Operational_amplifier.%202015)*
- 12. [**Зимин, 2009**] Зимин Ю. Уровни представления интегральных операционных усилителей при схемотехническом моделировании// Компоненты и технологии. 2009. N<sup>o</sup> 10
- 13. [**Texas Instruments, 2013**] *Texas Instruments. Application Report. AN-1516 Pspice Universal Test Circuits. SNOA475D–November 2006–Revised April 2013*
- 14. [**Лозицкий С., 2006**] Лозицкий С. Схемы, методики и сценарии тестирования *SPICE* совместимых макромоделей операционных усилителей. Современная электроника. 2006. № 4.